# <span id="page-0-0"></span>Algoritmi (modulo di laboratorio)

Corso di Laurea in Matematica

## Roberto Cordone DI - Università degli Studi di Milano

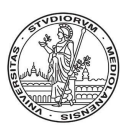

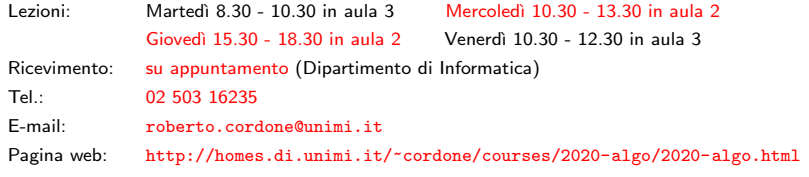

Lezione 2: Richiami sul linguaggio C [Milano, A.A. 2019/20](#page-0-0)

# Stringhe di caratteri

In C stringa è

- qualsiasi sequenza di caratteri
- terminata dal carattere  $\sqrt{0}$  (terminatore) che non è significativo

Per rappresentarla esplicitamente, basta racchiuderla fra virgolette Esempio: "Questa e' una stringa."

(il terminatore segue l'ultimo carattere ed è implicito)

Le variabili che conservano stringhe si dichiarano come vettori di caratteri char s[ROW LENGTH];

con lo spazio sufficiente a contenere anche il terminatore

Il primo terminatore contenuto nel vettore tronca la stringa

'p' 'r' 'o' '\0' 'v' 'a' '\0' vale ''pro'' 0 1 2 3 4 5 6

Non c'è controllo che un vettore di caratteri contenga un terminatore (questo può causare errori)

◆ ロ ▶ → 御 ▶ → ヨ ▶ → ヨ ▶ │ ヨ

## Lunghezza di una stringa e copia

La libreria string. h fornisce funzioni per gestire stringhe di caratteri Per poterle usare bisogna includere la libreria: #include <string.h>

La funzione

## strlen(s)

fornisce la lunghezza di una stringa

Non si possono copiare stringhe con l'operatore di assegnamento (=) La funzione

## strcpy(dest,orig)

copia la stringa orig nella stringa dest

• il C non controlla che la stringa dest possa contenere orig: se dest è più corta, la copia eccede i limiti e sporca altri dati

La funzione strncpy (dest, orig, n) copia al max. i primi n caratteri

Non si possono confrontare stringhe con l'operatore ==

strcmp(s1,s2)

confronta le stringhe s1 e s2 in modo lessicografico (dizionario)

**1** scorre in parallelo le due stringhe per  $i > 0$  caratteri fino a trovare

- due caratteri diversi (s1[i] != s2[i])
- oppure il termine di una delle due stringhe

**2** restituisce

- valore nullo se entrambe le stringhe sono terminate
- valore negativo se s1 termina o  $s1[i] < s2[i]$
- valore positivo se s2 termina o s1 $[i] > s2[i]$

Si dice stream qualsiasi sorgente di dati in ingresso e qualsiasi destinazione per i risultati in uscita

- tastiera
- video
- file su disco, CD, DVD, memorie flash
- dispositivi di comunicazione (porte di rete, stampanti, ecc. . . )

La libreria stdio.h tratta tutti gli stream allo stesso modo (per quanto possibile)

- rappresentandoli con puntatori a file (FILE \*)
- su cui operano funzioni simili o identiche

Esistono tre *stream* standard, che non occorre definire, aprire e chiudere

- lo standard input (stdin), ovvero la tastiera
- lo standard output (stdout), ovvero il video
- lo standard error (stderr), ovvero il video

Quando si chiama un programma, il sistema operativo può reindirizzare gli stream standard, cioè modificarne il significato

- programma < nomefile indica che si ricevono i dati dal file nomefile anziché da tastiera (stdin punta il file nomefile)
- *programma > nomefile* indica che si stampano i risultati sul file nomefile anziché a video (stdout punta il file nomefile)
- *programma* 2> *nomefile* indica che si stampano i messaggi di errore sul file nomefile anziché a video (stderr punta il file nomefile)

Parsing (analisi sintattica) è il processo che analizza una data sequenza di simboli per determinarne la struttura grammaticale

Questa operazione è fondamentale perché serve ad acquisire i dati del programma da uno stream in ingresso

- dati digitati su tastiera
- stringhe di caratteri
- file su disco
- altre fonti esterne

Parser è un programma che esegue tale analisi non banale

La principale funzione per il parsing di testo fornito da tastiera è

```
int scanf(char *formato, ...)
```
- ha un numero variabile di parametri  $(p \ge 1)$ 
	- la stringa di formato definisce il pattern che si cerca di riconoscere nello stream in ingresso
	- $p-1$  puntatori sono gli indirizzi delle celle dove conservare i valori riconosciuti nello stream in ingresso
- termina alla fine della stringa o al primo oggetto non riconosciuto
- restituisce il numero di oggetti del *pattern* ritrovati nello stream

Il resto dello stream resta disponibile per la chiamata seguente

## La stringa di formato

Stringa di formato e stream in ingresso sono compatibili quando

- ogni carattere non separatore nella stringa, cioè diverso da spazio, a capo e tabulazione, corrisponde allo stesso carattere nello stream
- uno o più separatori consecutivi nella stringa corrispondono a zero o più separatori consecutivi nello stream
- le specifiche di conversione nella stringa (%...) corrispondono a zero o più separatori consecutivi e una sequenza di caratteri che descrive un oggetto del tipo indicato dalla specifica (numero intero, numero reale, singolo carattere, parola, . . . )

Esempio:

La stringa di formato "Numero %d/%d" corrisponde allo stream "Numero" seguito da zero o più spazi e da due interi separati da  $'/$ '

Quindi è compatibile con

```
"Numero3/5", "Numero 15/ 2", "Numero -6/ 0", ecc. . .
```
Non è compatibile con "Numero 10 /5"

#### Indica il tipo di oggetto atteso nella posizione corrente dell'ingresso

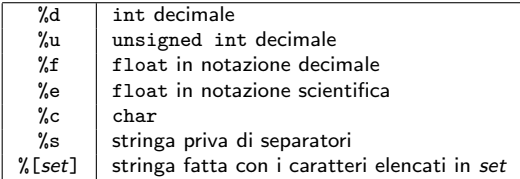

## Ogni puntatore indica dove copiare l'oggetto corrispondente

L'istruzione scanf("%d/%d/%d",&giorno,&mese,&anno);

- cerca tre numeri interi separati da '/'
- li assegna alle variabili giorno, mese e anno
- restituisce il numero di interi trovati

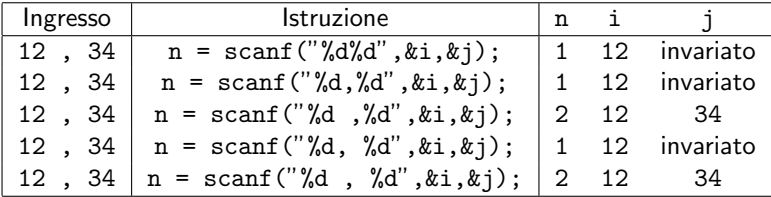

Suggerimento: si noti la posizione della virgola nella stringa di formato

## I modificatori di lunghezza alterano il tipo dell'oggetto

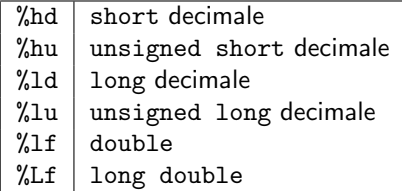

Un numero (larghezza massima) indica che l'oggetto trovato in ingresso deve contenere un massimo numero dato di caratteri: con ingresso "2010", l'istruzione scanf ("%2d", &i); assegna a i il valore 20

Un asterisco (soppressore) indica che l'oggetto trovato in ingresso non va assegnato ad alcun puntatore: scanf("%\*d",&i); non altera i

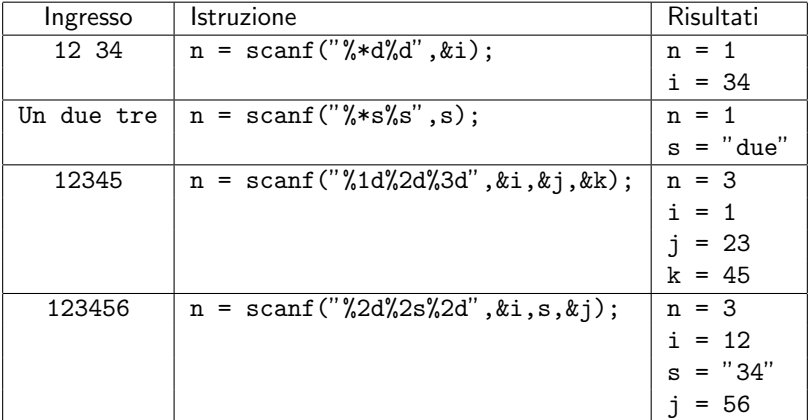

Si noti la mancanza della & prima di s

## int printf(char \*formato, ...)

`e la principale funzione per la stampa a video

Funziona esattamente come la funzione scanf

Ha un numero variabile di parametri  $p \geq 1$ 

- la stringa di formato definisce un pattern che si ricostruisce in uscita
- $p-1$  oggetti dai quali la funzione trae i risultati da stampare

Restituisce il numero di oggetti del pattern stampati in uscita

Anche le stringhe di caratteri si possono vedere come *stream* e quindi si possono gestire con funzioni simili

int sscanf(char \*stringa, char \*formato, ...)

- riconosce nella *stringa* (primo parametro)
- gli elementi forniti dalla stringa di *formato* (secondo parametro)
- assegna gli oggetti riconosciuti ai puntatori (parametri successivi)

Esempio:

char  $s[10+1]$ : int giorno, mese, anno;

```
strcpy(s,"14/05/2010");
sscanf(s,"%d/%d/%d",&giorno,&mese,&anno);
```
sprintf genera stringhe formattate come printf stampa a video

I file di testo sono costituiti da sequenze di caratteri organizzati in righe, separate dal carattere speciale  $'\n\$ 

Per usare un file occorre aprirlo con il comando

FILE \*fopen(char \*nomefile, char \*modo)

che specifica

- il nome del file da aprire e la posizione su disco (path)
- il modo in cui usarlo
	- "r": in lettura, ponendosi al principio del file
	- "w": in scrittura, ponendosi al principio del file
	- "a": in accodamento, ponendosi alla fine del file

Il path può essere assoluto o relativo (al file eseguibile o al progetto)

# Apertura di un file (2)

### La funzione fopen restituisce un puntatore al file per poterlo usare

- se il file non esiste
	- in lettura, restituisce NULL
	- in scrittura e accodamento, ne crea uno vuoto
- se il file non può essere aperto o creato
	- restituisce NULL.

Aperto un file, la posizione accessibile è

- il principio del file se si è aperto il file in lettura o scrittura
- la fine del file se si è aperto il file in accodamento

Dopo l'uso, il file va chiuso con l'istruzione

int fclose(FILE \*stream)

メロメ メタメ メミメ メミメン 毛

Tutti gli stream di ingresso sono gestiti allo stesso modo

int fscanf(FILE \*stream, char \*formato, ...)

funziona come scanf, salvo richiedere il puntatore allo stream usato:

- interpreta il contenuto dello stream
- in base alla stringa di formato
- assegna gli oggetti riconosciuti ai puntatori che seguono
- restituisce il numero di oggetti assegnati

Esempio:

```
FILE *fp;
int giorno, mese, anno;
fp = fopen("prova.txt", "r");
fscanf(fp,"%d/%d/%d",&giorno,&mese,&anno);
```
4 ロ > 4 何 > 4 ミ > 4 ミ > ニ ミ - 9 Q C

## Terminazione di un file

### Se si arriva al termine di un file

- la funzione fscanf restituisce il numero di oggetti assegnati
- se non ne ha assegnati, restituisce la costante simbolica EOF int fscanf(FILE \*stream, char \*formato, ...)
- N.B.: fscanf restituisce EOF se si trova esattamente al termine, non se il file termina durante il parsing

Dopo il fallimento di un'operazione di lettura

• la funzione feof restituisce vero, cioè un valore intero non nullo int feof(FILE \*stream)

19 / 1

**K ロ ▶ K 御 ▶ K 重 ▶ K 重 ▶ 一重** 

Si può leggere un'intera riga da tastiera con l'istruzione

char \*gets(char \*s)

- opera sullo stream stdin
- legge una riga compreso il carattere terminale  $'\n\$
- restituisce la stringa s escluso '\n'; se fallisce, restituisce NULL

Si può leggere un'intera riga da file con l'istruzione

char \*fgets(char \*s, int n, FILE \*stream)

- opera sullo stream specificato
- legge una riga compreso il carattere terminale  $'\n\cdot$ . ma legge al massimo n caratteri e non include  $'\n\cdot$
- restituisce la stringa s compreso il icarattere terminale  $\sqrt{n}$
- restituisce la stringa s; se fallisce, restituisce NULL  $\dot{E}$  consigliabile sostituire  $qets(s)$  con fgets(s,n,stdin) K ロ ▶ K @ ▶ K 할 ▶ K 할 ▶ .. 할 .. 9 Q Q\*

int fprintf(FILE \*stream, char \*formato, ...)

funziona esattamente come printf e sprintf:

- scrive sullo *stream*
- nel *formato* specificato dalla relativa stringa
- il valore degli oggetti che seguono

### int \*fputs(char \*s, FILE \*stream)

scrive la stringa s sullo *stream* di uscita senza aggiungere  $\sqrt{n}$ 

## int \*puts(char \*s)

scrive la stringa s sullo stdout con un  $'\n$  aggiuntivo

Restituiscono EOF se falliscono, un valore non negativo altrimenti

Anche il main è una funzione, chiamata dal sistema operativo

- ha dei dati, descritti dai parametri formali nell'intestazione
- ha un risultato, descritto dal tipo restituito nell'intestazione

22 / 1

Tuttavia

- il numero e tipo dei parametri non è noto a priori
- il risultato è sempre intero

Questo apre una serie di domande

- come si definisce il numero e tipo dei parametri?
- come si passano i parametri attuali?
- a che serve e come si recupera il risultato?

### int main (int argc, char \*argv[])

I parametri formali non sono definiti direttamente, bensì attraverso

- int argc, che è il numero dei parametri
- char  $*argv$ [], che è un vettore dinamico di lunghezza argc composto da stringhe che descrivono i parametri

I parametri attuali vengono passati attraverso la linea di comando

- argv<sup>[0]</sup> è il nome del programma
- $\arg v[1]$  è il primo parametro
- argy [2] è il secondo parametro

 $\bullet$  ...

Il risultato di un programma C è sempre un intero

La libreria stddef.h definisce le costanti simboliche

- EXIT SUCCESS (0) da usare se il programma ha avuto successo
- EXIT FAILURE (-1) da usare in caso di errore

Si usa specificare il tipo di errore definendo altre costanti simboliche

Il valore numerico viene restituito al sistema operativo

- alcuni ambienti di compilazione lo indicano all'utente
- i file batch o script lo possono usare